NAME:AJAMAH ILEMI JEREMIAH

DEPARTMENT: MECHATRONICS ENGINEERING

MATRIC NO.:16/ENG05/007

QU.1 commandwindow clear clc

## QU.2

F = inv(A)

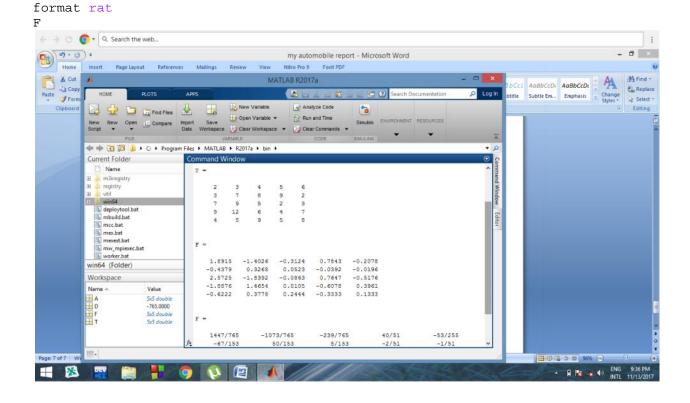

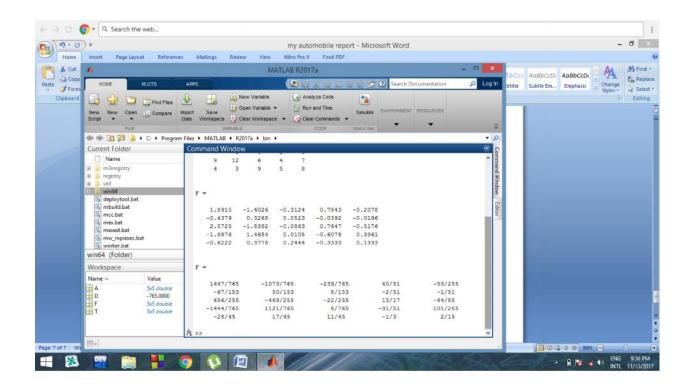

## QU.3

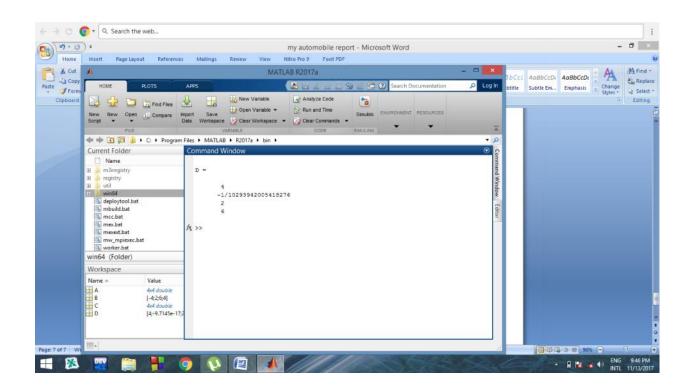